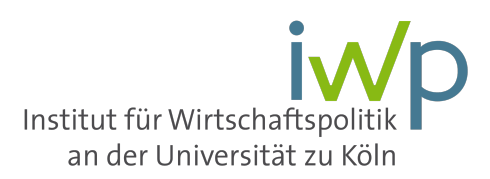

# **Leitfaden für die Anfertigung von Seminararbeiten**

**Dieser Leitfaden gibt Ihnen einige wichtige Hinweise zu formalen Anforderungen an eine Seminararbeit am Institut für Wirtschaftspolitik. Wenn Sie mit Methoden des wissenschaftlichen Arbeitens grundsätzlich nicht vertraut sind, kann dieser Leitfaden keine/n entsprechende/n Lektüre/Kurs ersetzen.**

### **I. Zur Technik wissenschaftlichen Arbeitens**

Wissenschaftliche Arbeiten erfordern eine systematische Quellenauswertung, einen exakt geführten Quellennachweis und eine stringente sprachliche Darstellung. Hinweise auf Techniken zur Bewältigung dieser Aufgaben bieten z. B.:

- Dichtl, Erwin (1995): Deutsch für Ökonomen Lehrbeispiele für Sprachbeflissene, München.
- Eco, Umberto (1993): Wie man eine wissenschaftliche Abschlussarbeit schreibt, 13. Aufl., Heidelberg (UTB).
- Gerhards, Gerhard (1995): Seminar-, Diplom- und Doktorarbeit, 8. Aufl., Bern u. Stuttgart (UTB).
- Sesnik, Werner (2000): Einführung in das wissenschaftliche Arbeiten ohne und mit PC, 5. Aufl., München, Wien.
- Theisen, Manuel R.(2004): Wissenschaftliches Arbeiten. Technik, Methodik, Form, 13. Aufl., WiSt-Taschenbuch.
- Kruse, Otto (2010): Lesen und Schreiben. Studieren, aber richtig. Wien: Verlag Huter & Roth KG.

#### **II. Formale Anforderungen**

#### **A. SEITENZAHL**

Die Seminararbeiten sollten **maximal 15 Seiten Text** (ohne Titelblatt, Gliederung, Anhang und Literaturverzeichnis) umfassen. Bitte beachten Sie, dass die Arbeit ab S. 16 nicht weiter gelesen und damit auch nicht gewertet wird!

#### **B. ZEILENABSTAND UND BLOCKSATZ**

Die Seminararbeiten sind mit 1,5-zeiligem Abstand zu schreiben. Fußnoten sind 1-zeilig zu erfassen. Der Text ist im Blocksatz zu formatieren.

#### **C. RANDBREITEN**

Auf der linken und auf der rechten Seite des Blattes ist ein Rand von 3 cm Breite freizulassen. Oben und unten sind jeweils 2,5 cm freizulassen.

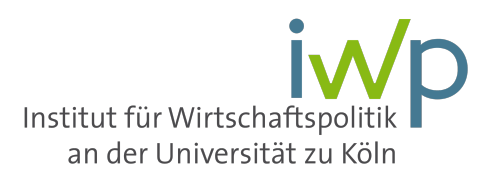

#### **D. SCHRIFT**

Es sollte entweder die Schriftart Times New Roman oder Arial in Schriftgröße 12 verwendet werden. Für Fußnoten sollte die gleiche Schriftart in Schriftgröße 10 verwendet werden.

### **E. FORMALE ANORDNUNG UND PAGINIERUNG**

Die Anordnung der Gliederungsteile und die Nummerierung/Paginierung (beispielsweise in die Fußzeile zu setzen) wissenschaftlicher Manuskripte kann wie folgt getroffen werden (die in Klammern gesetzten Gliederungsteile sind optional):

- 1. Titelblatt: Keine Paginierung
- 2. Inhaltsverzeichnis: durchlaufende römische Pag.
- 3. (Tabellenverzeichnis): durchlaufende römische Pag.
- 4. (Abbildungsverzeichnis) : durchlaufende römische Pag.
- 5. (Abkürzungsverzeichnis): durchlaufende römische Pag.
- 6. Text: durchlaufende arab. Pag.
- 7. (Anhang) durchlaufende arab. Pag.
- 8. Literaturverzeichnis: durchlaufende arab. Pag.
- 9. **Erklärungen**: durchlaufende arab. Pag.

### **Wichtig: Bitte lesen Sie die folgenden beiden Erklärungen aufmerksam durch und übernehmen Sie diese in Ihre Arbeit!**

### **F.1 ERSTE ERKLÄRUNGEN**

Hiermit versichere ich, dass ich die vorliegende Arbeit selbstständig und ohne die Benutzung anderer als der angegebenen Hilfsmittel angefertigt habe. Alle Stellen, die wörtlich oder sinngemäß aus veröffentlichten und nicht veröffentlichten Schriften entnommen wurden, sind als solche kenntlich gemacht. Ich versichere, dass die eingereichte elektronische Fassung der eingereichten Druckfassung vollständig entspricht.

Ort, Datum Unterschrift

*(Der letzte Satz dieser Erklärung entfällt, wenn die Hausarbeit nur in elektronischer Fassung eingereicht wird. Ob das ausreichend ist, entscheidet jeweils der Prüfer!)*

 $\overline{\phantom{a}}$  , and the contract of the contract of the contract of the contract of the contract of the contract of the contract of the contract of the contract of the contract of the contract of the contract of the contrac

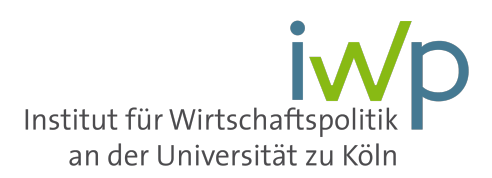

## **F.2 ZWEITE ERKLÄRUNG**

1. Ich bin darüber informiert, dass meine Abschlussarbeit gegebenenfalls anonymisiert zum Zweck der Überprüfung mittels einer Software zur Entdeckung von Plagiarismus (kurzfristig) elektronisch gespeichert und verarbeitet, also untersucht, und anschließend dort gelöscht wird. Zu diesem Zweck reiche ich zeitgleich zur Abgabe meiner schriftlichen Ausarbeitung dieselbe Arbeit in elektronischer Form als Microsoft Word- oder pdf-Datei per mail an meinen betreuenden Mitarbeiter ein. Ich versichere, dass es sich bei der elektronischen Fassung exakt um dieselbe Version und Fassung der Arbeit handelt.

 $\overline{\phantom{a}}$  , and the contract of the contract of the contract of the contract of the contract of the contract of the contract of the contract of the contract of the contract of the contract of the contract of the contrac

Ort, Datum Unterschrift

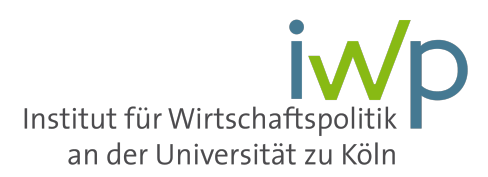

### **G. GLIEDERUNGSSCHEMA**

Beim Gliederungsschema sollte auf Übersichtlichkeit besonderer Wert gelegt werden. Die folgende numerische Klassifikation dient als *Vorschlag* für die Gestaltung einer übersichtlichen Gliederung:

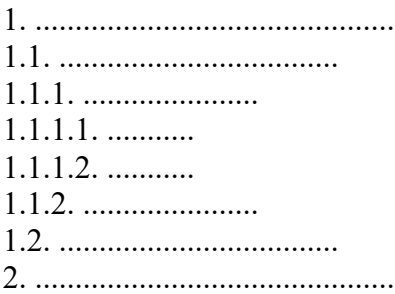

Die Gliederungspunkte sind wörtlich als Überschriften in den Textteil zu übernehmen.

### **H. QUELLENANGABEN**

Jegliche Verwendung fremden geistigen Eigentums ist durch eine genaue Quellenangabe in einer Fußnote kenntlich zu machen.

**Achtung: Sind fremde Quellen nicht als solche gekennzeichnet, handelt es sich um ein Plagiat und damit einen Täuschungsversuch. Dabei ist unerheblich, ob nur ein Satz oder ganze Absätze oder Seiten von einem anderen Autor ohne Kennzeichnung übernommen wurden.**

In geeigneten Fällen können Fußnoten zur Darstellung von Nebengedanken verwendet werden. Eine ausführliche Erörterung von Sachproblemen in der Fußnote ist aber zu vermeiden.

Die Fußnoten können nach folgenden Regeln gestaltet werden:

- Wörtliche Zitate sind im Textteil dadurch zu kennzeichnen, dass sie in Anführungszeichen ("Kommt es auf den Staat an?") gesetzt werden. In der Fußnote werden wörtliche Zitate durch den Namen des Autors, Erscheinungsjahr und Seitenzahl ergänzt, z. B.: North (1998), S. 127.
- Nach Möglichkeit sollten nur wenige wörtliche Zitate verwendet werden. Ausnahmen sind dann angebracht, wenn es auf den genauen Wortlaut ankommt oder wenn es sich um eine hervorragende Formulierung handelt.
- Auf sinngemäßes Zitieren wird in der Fußnote mit "Vgl." hingewiesen, z. B.: Vgl. Williamson (1990), S. 52.
- Bei der Wiedergabe eines Gedankens, der in der Quelle über mehrere Seiten entwickelt wurde, sind alle relevanten Seiten anzugeben. Die Verwendung von ff. (fort folgende) sollte also vermieden werden (statt 140 ff. also 140-145).
- Basiert ein längerer Abschnitt auf einer Quelle, so ist dies in der Fußnote kenntlich zu machen, z. B.: Dieser Abschnitt folgt Eekhoff (1993), S. 15-20.

Die Fußnoten sollten durchgehend nummeriert werden. Zudem sollten die Quellenangaben auf derselben Seite wie die wörtlichen bzw. sinngemäßen Zitate stehen und durch einen Querstrich vom Text getrennt werden. Zur flüssigen Lesbarkeit des Textes ist es üblich, die Fußnotennummern im Textteil und in der Fußnote hochgestellt und verkleinert zu setzen. Es kann auch die amerikanische Zitierweise (Kurzbelege in Klammern im laufenden Text) verwendet werden.

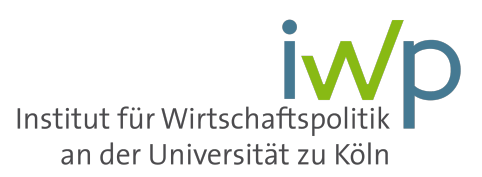

### **I. TITELBLATT**

Das Titelblatt kann frei gestaltet werden. Folgende Angaben sollten jedoch enthalten sein:

- Bezeichnung des Instituts: Institut für Wirtschaftspolitik an der Universität zu Köln
- Titel des Seminars und entsprechendes Semester
- Titel der Seminararbeit
- Name, Anschrift, Matrikelnummer, Email-Adresse und Telefonnummer des Verfassers

### **J. LITERATURVERZEICHNIS**

Im Literaturverzeichnis müssen alle verwendeten Quellen in alphabetischer Reihenfolge angegeben werden. Nachfolgend ein Beispiel für eine entsprechende Aufzählung:

Blank J.E./ Clausen H./ Wacker H. (1998): Internationale ökonomische Integration, München. Donges, J.B./ Freytag, A. (Hrsg.) (1998): Die Rolle des Staates in der globalisierten Wirtschaft, Köln.

Eekhoff, Johann (1999): Zur ökologisch orientierten Steuerreform, in: Zeitschrift für Wirtschaftspolitik, Jg. 48, Heft 1, S. 3-10.

Hat ein Autor in einem Jahr mehrere Quellen veröffentlicht, so wird dies üblicherweise durch Buchstaben kenntlich gemacht, z. B.: Wambach, Achim (2010a):… Wambach, Achim (2010b):…

**Achtung:Im Literaturverzeichnis stehen nur die Quellen, die auch im Text zitiert werden.**  Quellen, die zum eigenen Verständnis der Materie gelesen wurden, werden auch nicht angegeben.

# **K. ZITIEREN VON INTERNETQUELLEN**

Für das Zitieren von Internetquellen wird folgendes empfohlen:

Sind Autor und Datum der Erstellung bzw. Änderung auf der Internetseite erkennbar, wird auch beides genannt, zusätzlich ist die Web-Adresse und das Datum, an dem diese abgerufen wurde, zu nennen: z. B.

Christian Siedenbiedel (2010): "Drastischer Anstieg des Ölpreises verunsichert die Märkte", in: Faz.net, 16.09.2019.

https://www.faz.net/aktuell/finanzen/finanzmarkt/saudi-arabien-drastischer-anstieg-des-oelpreises-verunsichert-die-maerkte-16387777.html, abgerufen am 19.09.2019.

Sind weder Autor noch Erstellungsdatum erkennbar, sollte der Seitenbetreiber genannt werden und z. B. folgendermaßen zitiert werden:

Bundesministerium für Wirtschaft und Technologie, https://www.bmwi.de/Redaktion/DE/Dossier/schwerpunkte-wirtschaftspolitik.html, abgerufen am 19.09.2019.

# **Viel Erfolg!**